## COACH 12

# **Układ do wyznaczania pędu**

Program: Coach 7 Projekt: **[\\PTSN\(Dysk\)](file://///PTSN(Dysk)) \Coach7\12 Układ do wyznaczania pędu** Ćwiczenie: *Układ do wyznaczania pędu*.*cma7*

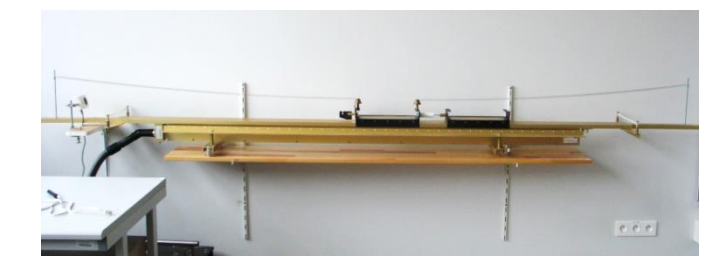

Przykład wyników: *Układ do wyznaczania pędu.cmr7*

#### **Cel ćwiczenia**

Celem ćwiczenia jest wyznaczenie pędu wózka poruszającego się na torze powietrznym, poprzez pomiar parametrów układu detekcyjnego po zderzeniu niesprężystym z tym wózkiem.

#### **Układ pomiarowy**

Układ pomiarowy składa się z układu detekcyjnego i wózka zamontowanych na linii powietrznej, ultradźwiękowego czujnika położenia - *Ultrasonic Motion Detector (664) (CMA) (0..12m)* oraz konsoli pomiarowej *CoachLab II+* podłączonej do komputera. Układ detekcyjny tworzy Wózek "*1*" wraz z przymocowanymi do niego sprężynami umożliwiającymi jego wychylanie i drganie.

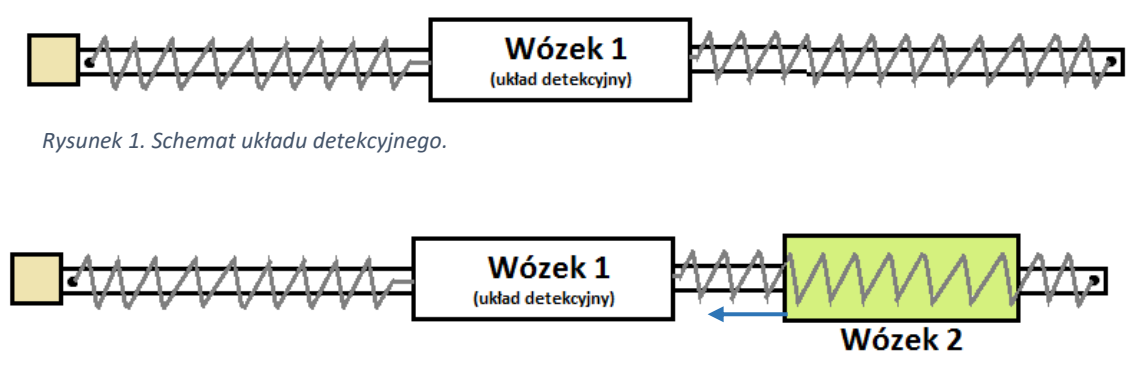

*Rysunek 2. Schemat układu do badania pędu.*

#### **Przebieg doświadczenia**

W pierwszej części doświadczenia wyznaczamy parametry układu detekcyjnego. Konieczne jest wyznaczenie masy  $m_0$  wózka oraz wyznaczenie okresu drgań  $T_0$ , na podstawie którego wyliczamy częstość  $\omega_0 = \frac{2\pi}{T_0}$  $rac{2\pi}{T_0}$ .

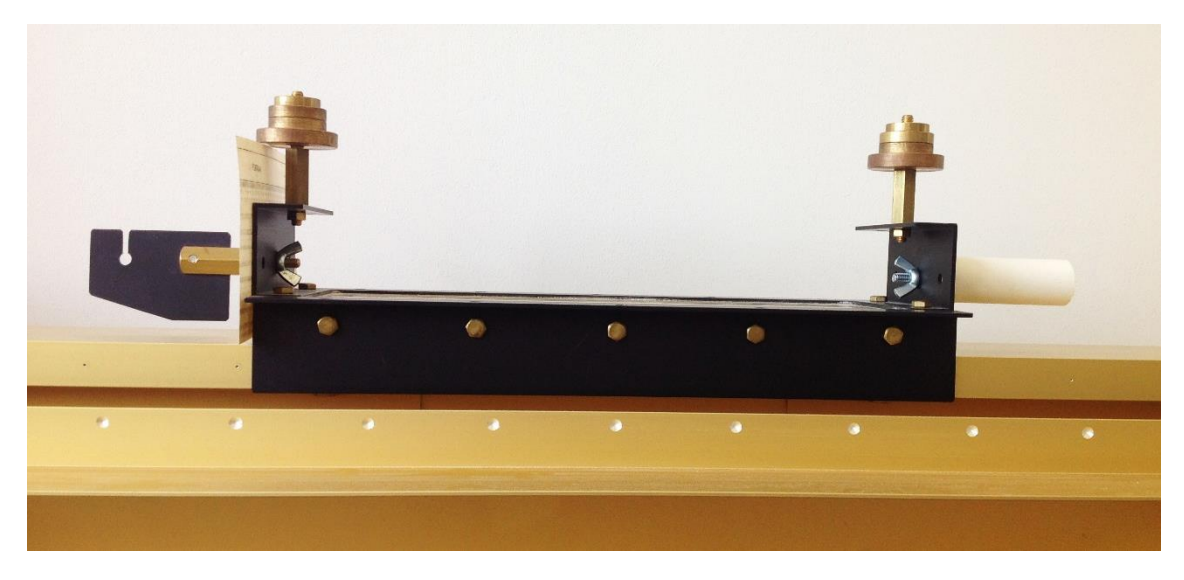

*Rysunek 3. Wózek 1 wchodzący w skład układu detekcyjnego.*

W drugiej części doświadczenia wózek układu detekcyjnego spoczywa w punkcie równowagi. Następnie wózek 2 pchnięto z pewną prędkością w kierunku układu detekcyjnego, doprowadzając do ich zderzenia. Po zderzeniu, oba wózki zostają ze sobą zlepione – do jednego z wózków przymocowano szpilę wbijającą się w plastelinę zamocowaną przy drugim wózku. Dzięki temu, zderzenie jest całkowicie niesprężyste.

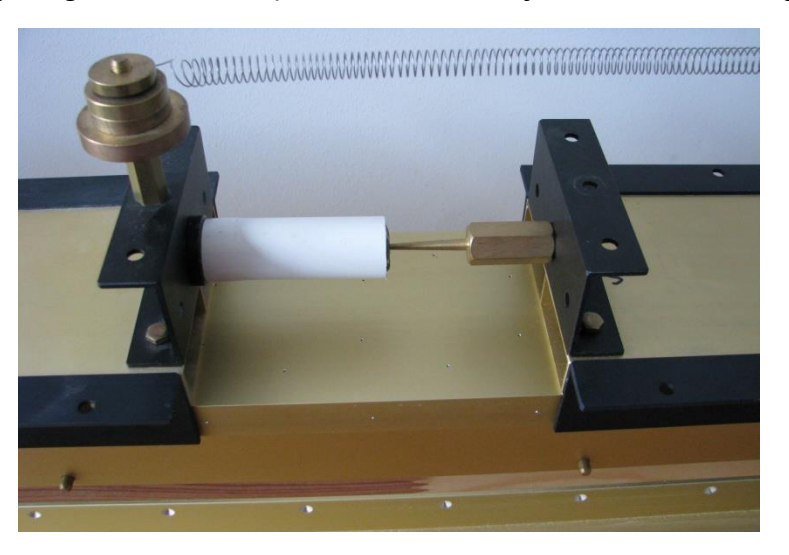

*Rysunek 4. Wózek 2 z zamocowaną szpilą wbijającą się w plastelinę układu detekcyjnego.*

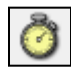

 **Ustawienia parametrów pomiaru**

Rodzaj*: Pomiar w funkcji czasu* Czas pomiaru:*20 s* Częstotliwość: *15 na s*

Wyzwalanie*: wejście 2:Ultradźwiękowy czujnik ruchu,* Kierunek*: góra,* Poziom: *0 m,* Czas przed*: 0 s.*

1. Nacisnąć zielony przycisk "Start" (F9)

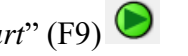

- − Pomiar rozpocznie się w momencie gdy wózek wychyli się z punktu równowagi w prawą stronę
- 2. Seria pomiarowa zakończy się automatycznie po 20 sekundach.

## **Analiza przykładowych wyników**

## *I. Wyznaczenie parametrów układu detekcyjnego*

Wychylono wózek z położenia równowagi i uruchomiono pomiar. Zarejestrowane wyniki przedstawiono na wykresie.

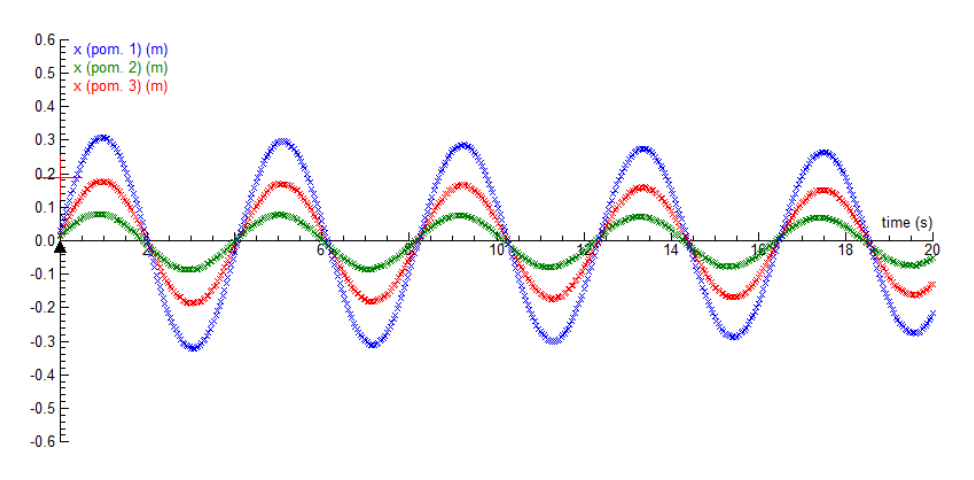

*Rysunek 5. Zależność wychylenia od czasu dla 3 serii pomiarowych.*

Zważono wózek 1 otrzymując wynik  $m_0 = 1,038$  kg. Z wykresu można odczytać, że niezależnie od wychylenia początkowego, okres drgań wózka 1 pozostaje bez zmian i wynosi  $T_0 = 4.1$  s, stąd otrzymujemy  $\omega_0 = 1.53 \frac{1}{s}$ .

#### *II. Wyznaczenie pędu wózka 2*

Ustawiamy wózek 1 w położeniu równowagi, a następie popychamy wózek 2 w jego kierunku.

W zderzeniu ped zostaje zachowany, stad ped układu drgającego układu dwóch wózków przy przechodzeniu przez punkt równowagi jest równy szukanemu pędowi wózka 2 przed zderzeniem, czyli  $p = mv$ , gdzie *m* jest sumą mas obu wózków, a *v* ich prędkością przy przechodzeniu przez położenie równowagi.

Prędkość v można wyliczyć po wyznaczeniu amplitudy A i częstości  $\omega = \frac{2\pi}{T}$  $rac{2\pi}{T}$  drgań.

$$
v=A\omega
$$

Masę układu można wyznaczyć porównując częstości

$$
\frac{m}{m_0} = \left(\frac{\omega_0}{\omega}\right)^2 \qquad \Rightarrow \quad m = m_0 \left(\frac{\omega_0}{\omega}\right)^2
$$

Otrzymujemy:

$$
p = m \cdot v = m_0 \left(\frac{\omega_0}{\omega}\right)^2 \cdot A\omega = A \cdot m_0 \frac{\omega_0^2}{\omega} = A \cdot T \left(\frac{m_0 \omega_0^2}{2\pi}\right)
$$

gdzie  $\left(\frac{m_0\omega_0^2}{r}\right)$  $\left(\frac{2}{2\pi}\right)$  jest stałą charakteryzującą układ do wyznaczania pędu, która dla zastosowanego układu wynosiła 0,387 $\frac{kg}{s^2}$ .

$$
p = A \cdot T \cdot 0,387 \frac{kg}{s^2}
$$

Amplitudę i okres drgań możemy odczytać dokonując analogiczne pomiary jak w części pierwszej.

Podstawiając odczytane wartości do wzoru, możemy wyznaczyć pęd wózka 2, który w przypadku przeprowadzonego doświadczenia wynosi 0,5  $kg \cdot \frac{m}{s}$  $\frac{m}{s}$ .